## **ctools - Feature #1974**

## **Use OpenMP to parallelize computation in ctbkgcube**

03/18/2017 01:01 PM - Knödlseder Jürgen

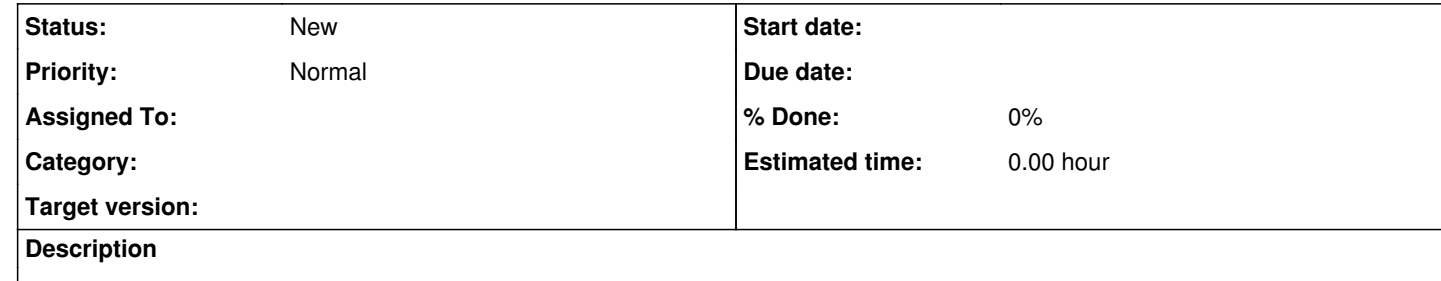